### **aioLXD** *Release 0.0.1*

**Apr 21, 2019**

#### **Contents**

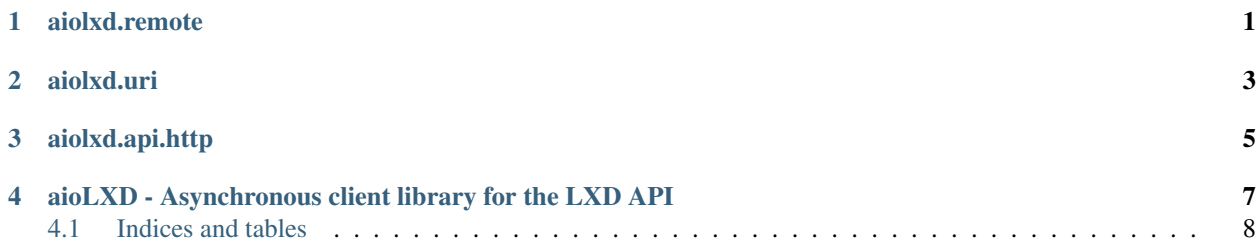

<span id="page-4-0"></span>aiolxd.remote

<span id="page-6-0"></span>aiolxd.uri

<span id="page-8-0"></span>aiolxd.api.http

#### <span id="page-10-0"></span>aioLXD - Asynchronous client library for the LXD API

aioLXD is an asyncio-based client library for the the [LXD](https://linuxcontainers.org/lxd/) REST API.

It provides an high level API to interact with resources on LXD servers, such as containers, images, networks, profiles and storage.

LXD servers are accessible through the *aiolxd.remote.Remote* class, which exposes server details and configuration, as well as access to resource collections.

Collections (such as *containers*, *images*, *profiles*, *networks*, . . . ) allow creating and fetching resources, which can be modified, updated or deleted.

For example:

```
from pprint import pprint
from aiolxd import lxc
# get all remotes defined in the client config
remotes = lxc.get\_remotes()async with remotes['local'] as remote:
    # fetch all images and print their details
   resp = await remote.images.read()
    for image in resp:
       resp = await image.read()
       pprint(resp.metadata)
        # image details have been read, now they're also cached (same
        # output as above)
       pprint(image.details())
    # fetch a single container by name
   container = await remote.containers.get('c')
   pprint(container.details())
    # rename it
    await container.rename('new-c')
```
(continues on next page)

(continued from previous page)

```
# change some details
await container.update({'description': 'foo'})
# and now delete it
await container.delete()
```
#### <span id="page-11-0"></span>**4.1 Indices and tables**

- genindex
- modindex
- search